U M

Abteilung Geomatik

**Support Vector Machine basierte Klassifikation in der Geofernerkundung**

> *Andreas Rabe\* Sebastian van der Linden Patrick Hostert*

\*andreas.rabe@geo.hu-berlin.de

**26. Oktober 2011**

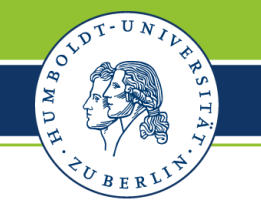

## **Support Vector Machines (SVMs) What would be of interest for the audience?**

## *Good news:*

- a SVM is a state-of-the-art classifier (fits arbitrary class boundaries)
- is widely used inside remote sensing applications
- works well in high-dimensional feature spaces (hyperspectral data)

## *Bad news:*

- wrong usage leads to overfitting or underfitting
- mostly used as a black box (complex mathematics)
- nearly never used with one- or two-dimensional date

## *Take-home-message:*

- you can always avoid overfitting or underfitting when using SVM
- you can use SVM as a black box, ...
- ... but you could gain a deeper understanding by looking at simple one- or two-dimensional examples

U M

**Support Vector Machines (SVMs) What would be of interest for the audience?**

## *This talk...*

- is not about the mathematics and theory behind SVMs.
- is not about specific remote sensing applications  $\rightarrow$  colored maps are not helpful!
- is about understanding the concepts behind SVM and the influence of parameters.
- is about learning from simple one- or two-dimensional examples, to be able to generalize to high-dimensional, real world problems.

## **Different settings for binary classification in 2D**

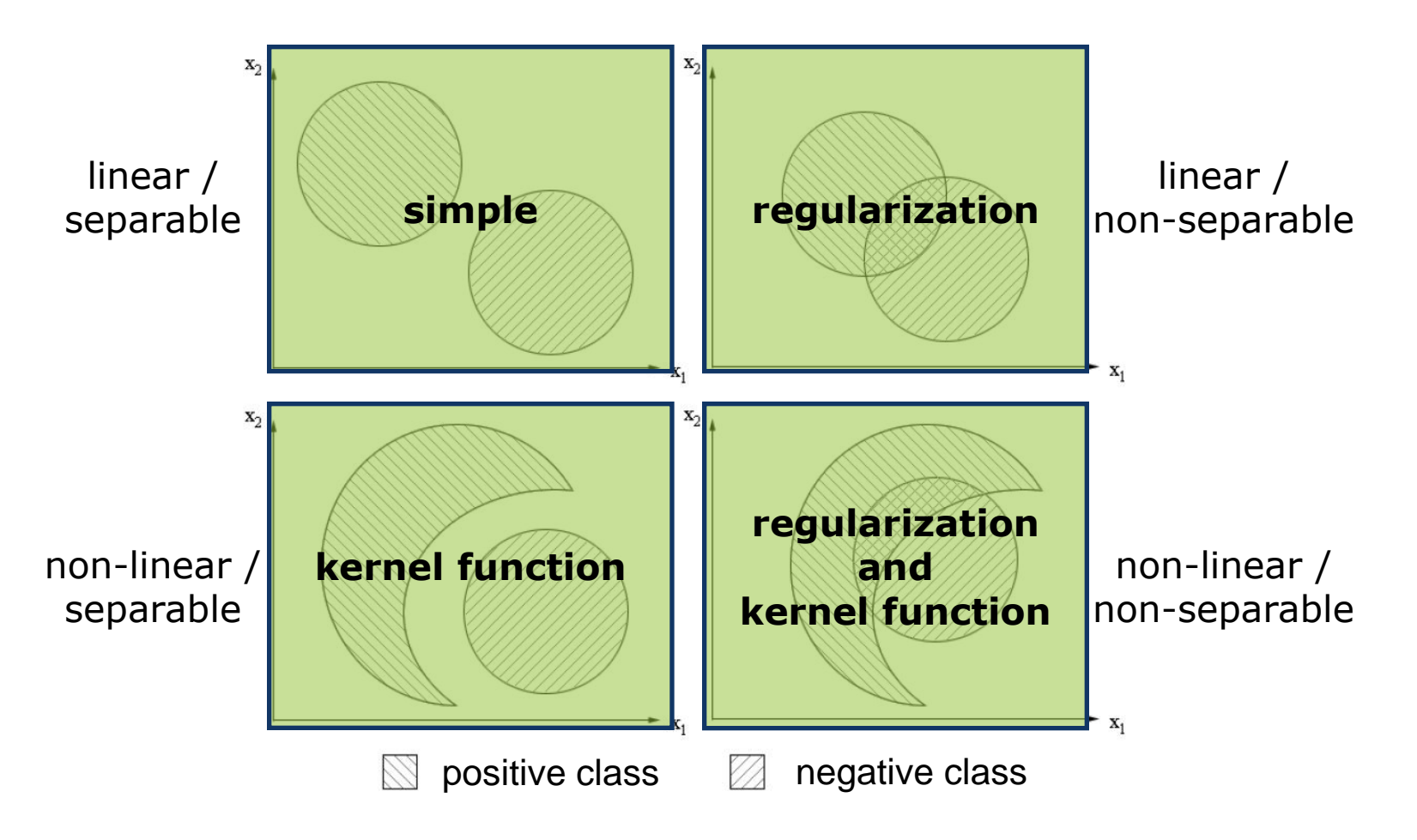

To train a SVM we need to set appropriate parameter values for the kernel function (e.g.RBF kernel with parameter *g*) and for the regularization (parameter *C*).

IN D

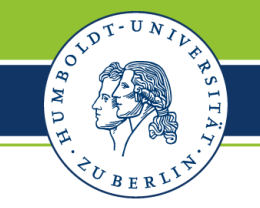

#### **SVM overview**

A Support vector machine (SVM) ...

## ... is a **universal learning machine** for

- pattern recognition (classification),
- regression estimation and
- distribution estimation.

... can be seen as an implementation of Vapnik's **Structural Risk Minimisation** principle inside the context of **Statistical Learning Theory** (Vapnik1998).

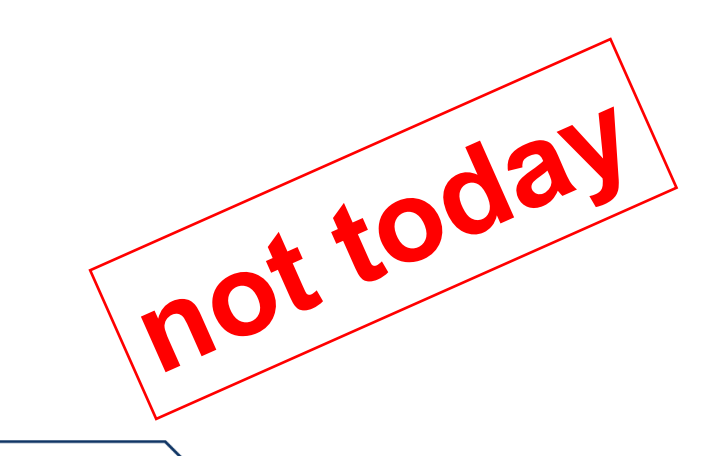

## **SVM classification overview**

The optimal separating hyperplane.

Suppose the training set:

$$
(\mathbf{x}_1, y_1), \ldots, (\mathbf{x}_k, y_k), \mathbf{x} \in R^n, y \in \{+1, -1\},\
$$

can be separated by a hyperplane

$$
(\mathbf{w}\cdot\mathbf{x})\cdot b=0.
$$

The **optimal separating hyperplane** separates the vectors without error and maximizes the **margin** between the closest vectors to the hyperplane.

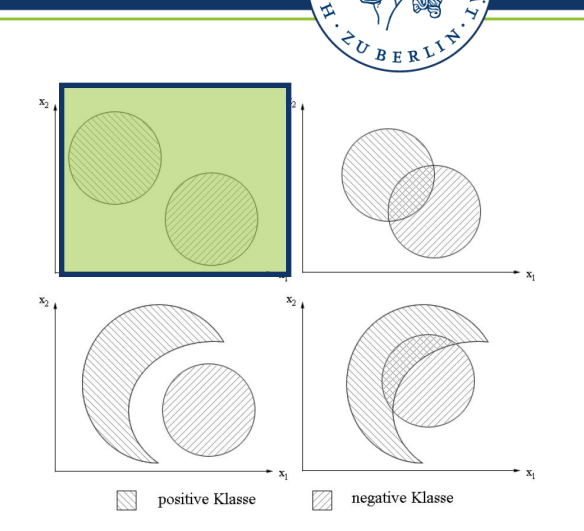

B IN D

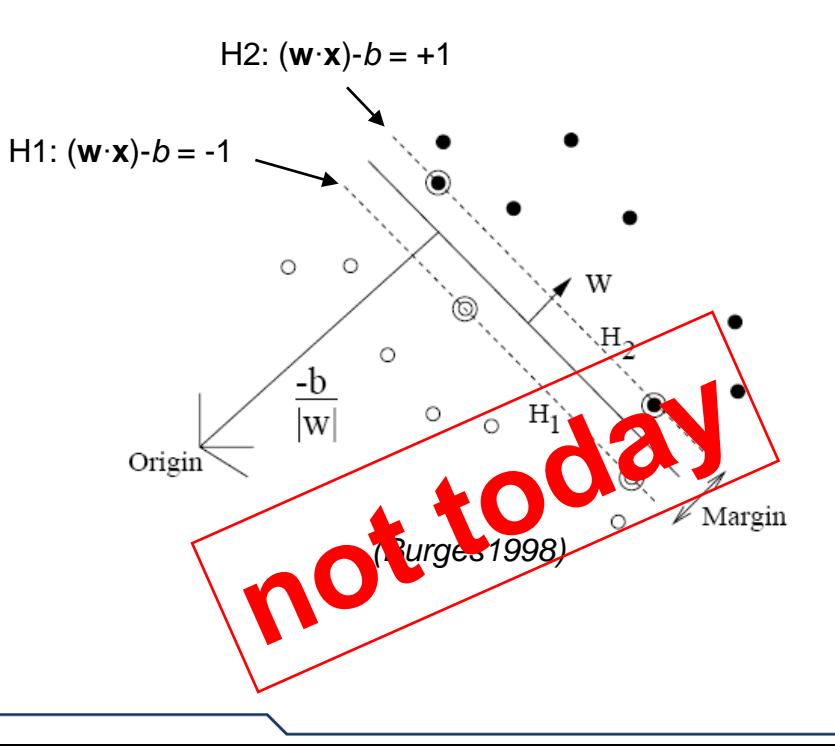

## **SVM classification overview**

The optimal separating hyperplane.

To construct the optimal separating hyperplane one has to solve a quadratic optimization problem:

Minimize the functional

$$
L \mathbf{w} = \frac{1}{2} \mathbf{w} \cdot \mathbf{w}
$$

under the constraints:

$$
\mathbf{w} \cdot \mathbf{x}_i + b \ge +1, \text{ if } \mathbf{y}_i = +1
$$
  

$$
\mathbf{w} \cdot \mathbf{x}_i + b \le -1, \text{ if } \mathbf{y}_i = -1
$$

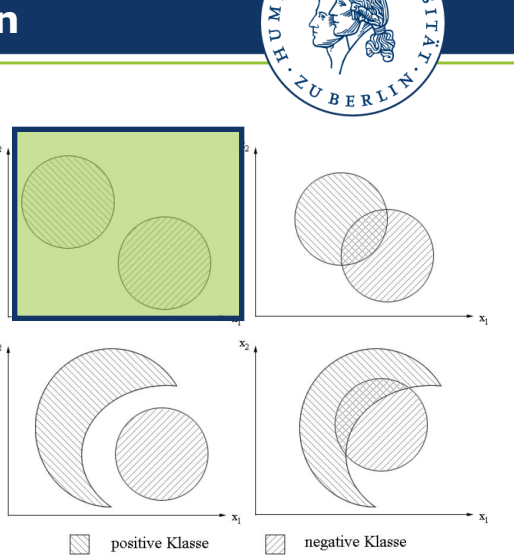

 $\Omega$ B

Formulated as lagrange functional:

mulated as lagrange functional

\n
$$
W \mathbf{a} = \sum_{i=1}^{I} a_i - \frac{1}{2} \sum_{i,j=1}^{I} a_i a_j y_i y_j \mathbf{x}_i \mathbf{x}_j
$$
\nunder the constraints:

\n
$$
\sum_{i=1}^{I} a_i y_i = 0 \text{ and } a_i \geq 0.
$$

**7**

## **SVM classification overview**

The optimal separating hyperplane.

Let  $\mathbf{a}^0 = (a_1^0, ..., a_l^0)$  be a solution to this quadratic optimization problem.

The optimal hyperplane  $w_0$  is a linear combination of the vectors of the training set.

$$
\mathbf{w}_0 = \sum_{i=1}^l a_i^0 \mathbf{y}_i \mathbf{x}_i
$$

The decision rule *y*(**x**) is based on the sign of the decision function *f*(**x**):

$$
\mathbf{w}_0 = \sum_{i=1} a_i^0 \mathbf{y}_i \mathbf{x}_i
$$
  
\n
$$
\text{is a non rule } \mathbf{y}(\mathbf{x}) \text{ is based on the sign of the function } f(\mathbf{x}):
$$
\n
$$
f \mathbf{x} = \mathbf{w}_0 \mathbf{x} - b_0 = \sum_{i=1}^l a_i^0 \mathbf{y}_i \mathbf{x}_i \mathbf{x} - b_0
$$
\n
$$
\mathbf{y} \mathbf{x} = \text{sign } f \mathbf{x}
$$

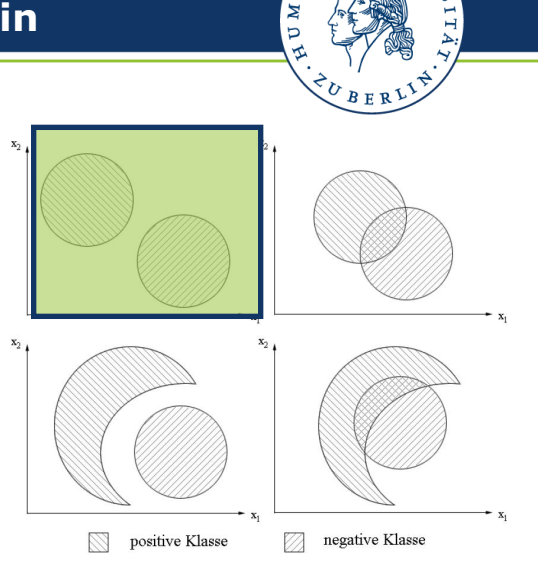

## **SVM classification overview**

Kernel Function

When looking at the lagrange functional:

$$
W \mathbf{a} = \sum_{i=1}^{I} a_i - \frac{1}{2} \sum_{i,j=1}^{I} a_i a_j y_i y_j \boxed{\mathbf{x}_i \mathbf{x}_j}
$$

it can be observed, that only **dot products** between vectors in the **input space** are calculated.

The idea is to replace the dot product in the **input space** by the dot product in a higher dimensional **feature space**, defined by a kernel function *K*(**x**,**x***<sup>i</sup>* ).

Polynomial kernel:  $K \times, X_i = X \cdot X_i + 1$ 

Gaussian RBF kernel:

$$
K \mathbf{x}, \mathbf{x}_i = \exp -g |\mathbf{x} - \mathbf{x}_i|^2
$$

This leads to a non-linear decision function:

$$
f \mathbf{x} = \sum_{i=1}^{I} a_i^0 y \mathbf{K} \mathbf{x}_i \mathbf{x}_i
$$

*d*

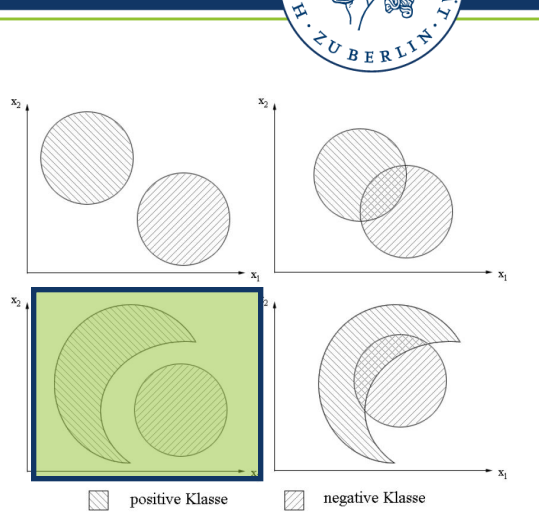

U M

## **SVM classification overview**

**Regularization** 

The concept of maximizing the margin between classes must be modified, to be able to handle **non-separable** classes.

We introduce so-called slack variables  $\xi = (\xi_1, ..., \xi_l)$ , one for each vector in the training set.

positive Klasse negative Klasse

U M

Minimize the functional

$$
L \mathbf{w} = \frac{1}{2} \mathbf{w} \cdot \mathbf{w} \left| + C \sum_{i=1}^{l} \xi_i \right|
$$

under the constraints:

$$
\mathbf{w} \cdot \mathbf{x}_{i} + b \geq +1 - \xi_{i} \quad \text{if } \mathbf{y}_{i} = +1
$$
  

$$
\mathbf{w} \cdot \mathbf{x}_{i} + b \leq -1 + \xi_{i} \quad \text{if } \mathbf{y}_{i} = -1
$$
  

$$
\xi_{i} \geq 0 \quad \forall i
$$

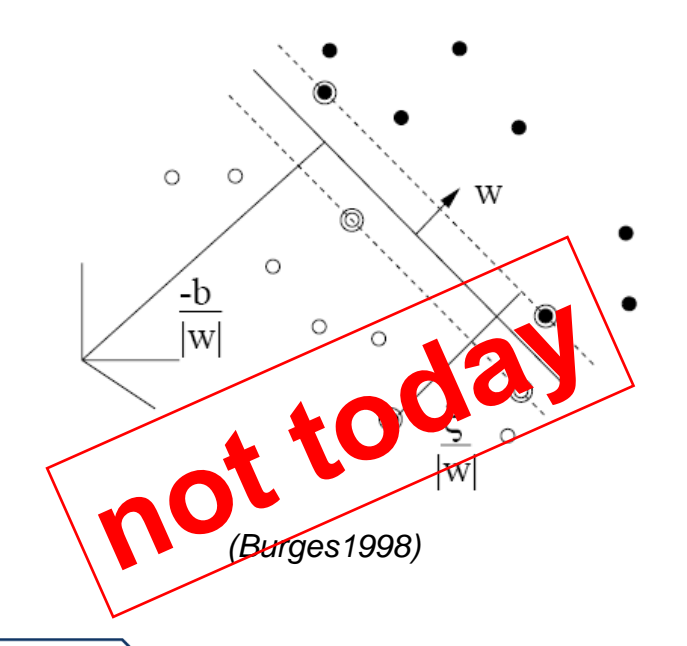

## **SVM classification overview**

Regularization

Formulated as lagrange functional:

Maximize the functional

$$
W \mathbf{a} = \sum_{i=1}^{I} a_i - \frac{1}{2} \sum_{i,j=1}^{I} a_i a_j y_i y_j K \mathbf{x}_i, \mathbf{x}_j
$$

under the constraints:

$$
\sum_{i=1}^l a_i y_i = 0 \text{ and } 0 \le a_i \le C
$$

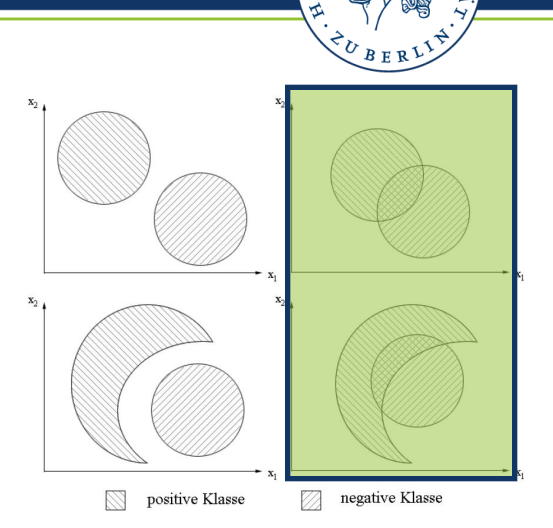

່໐  $\infty$ IN D

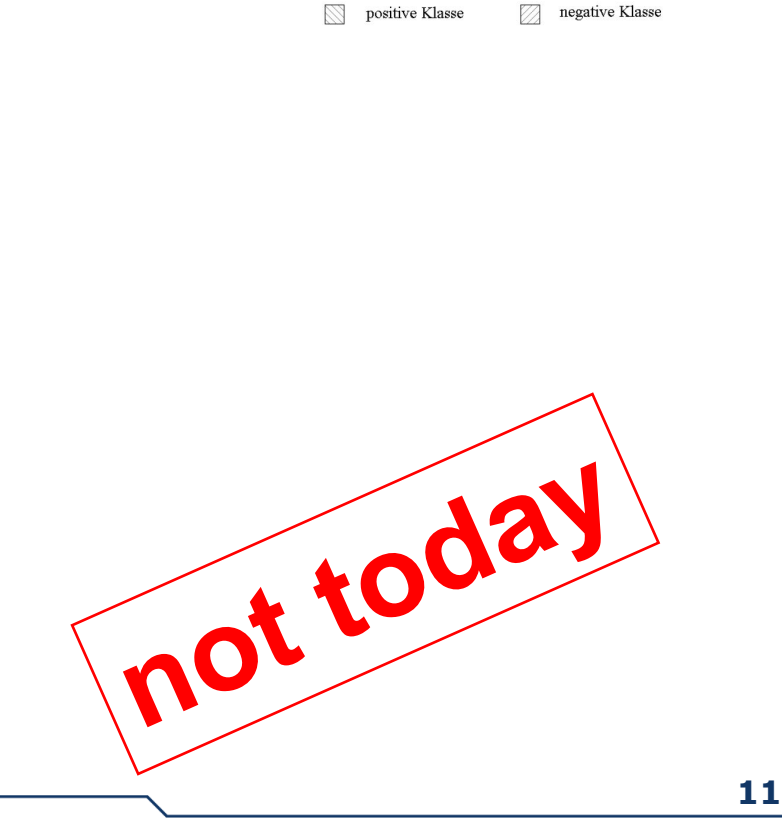

# **ADT-**DMBO

## **simple separable example**

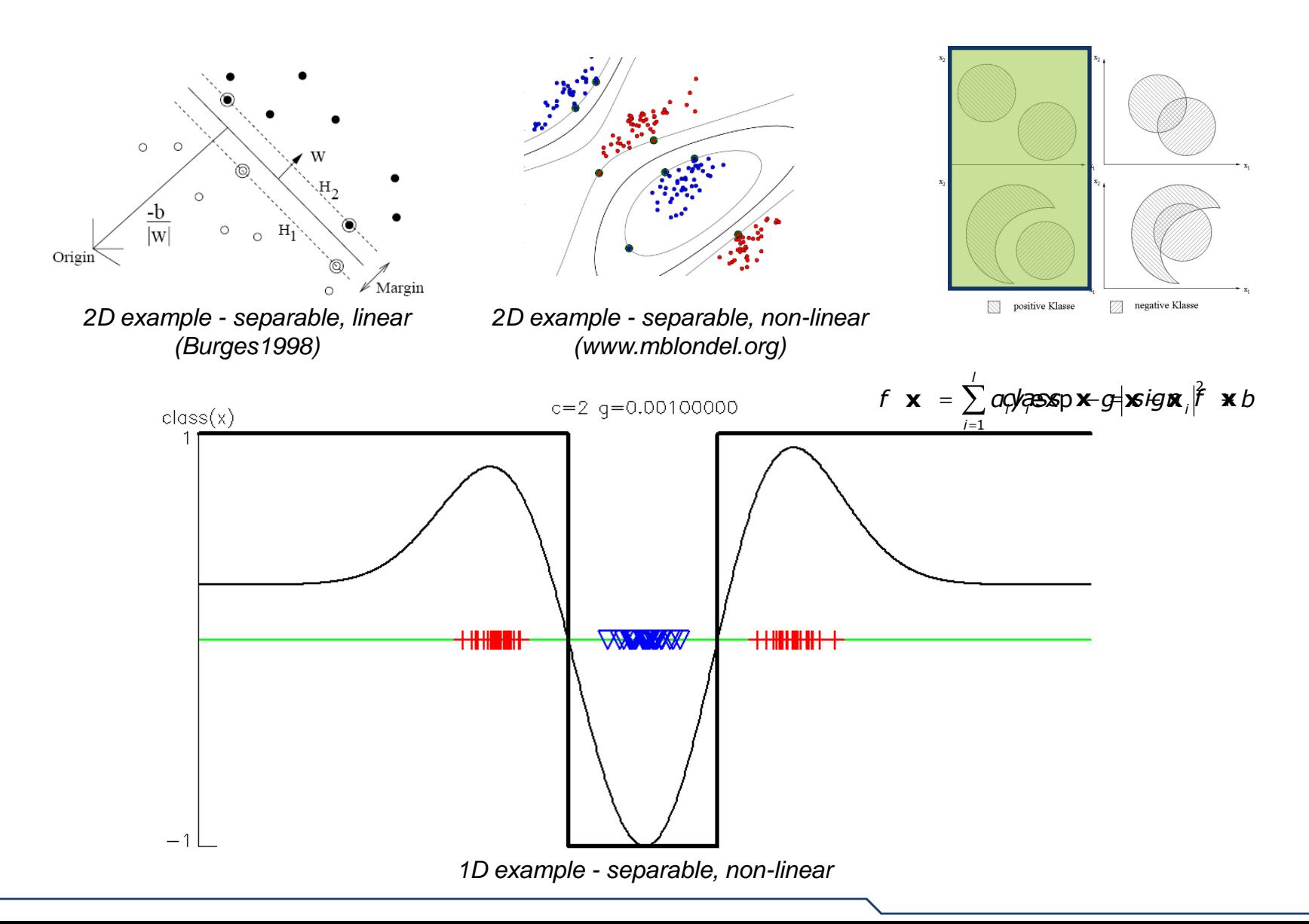

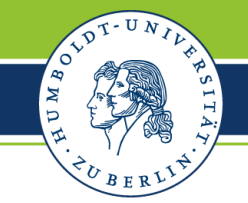

## **simple non-separable example**

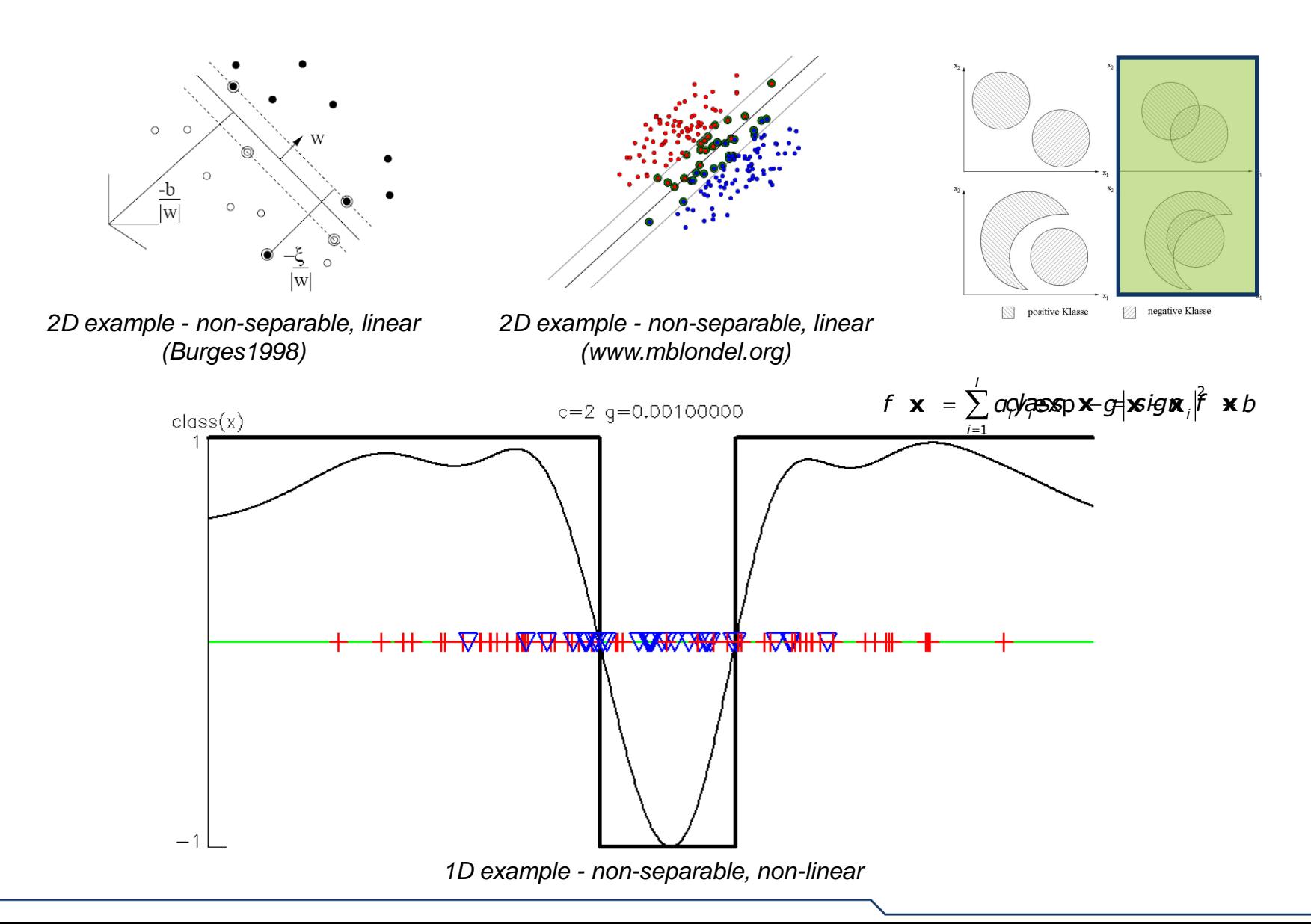

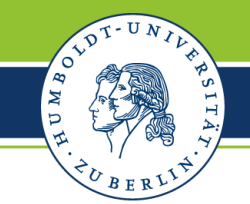

## **influence of parameters**

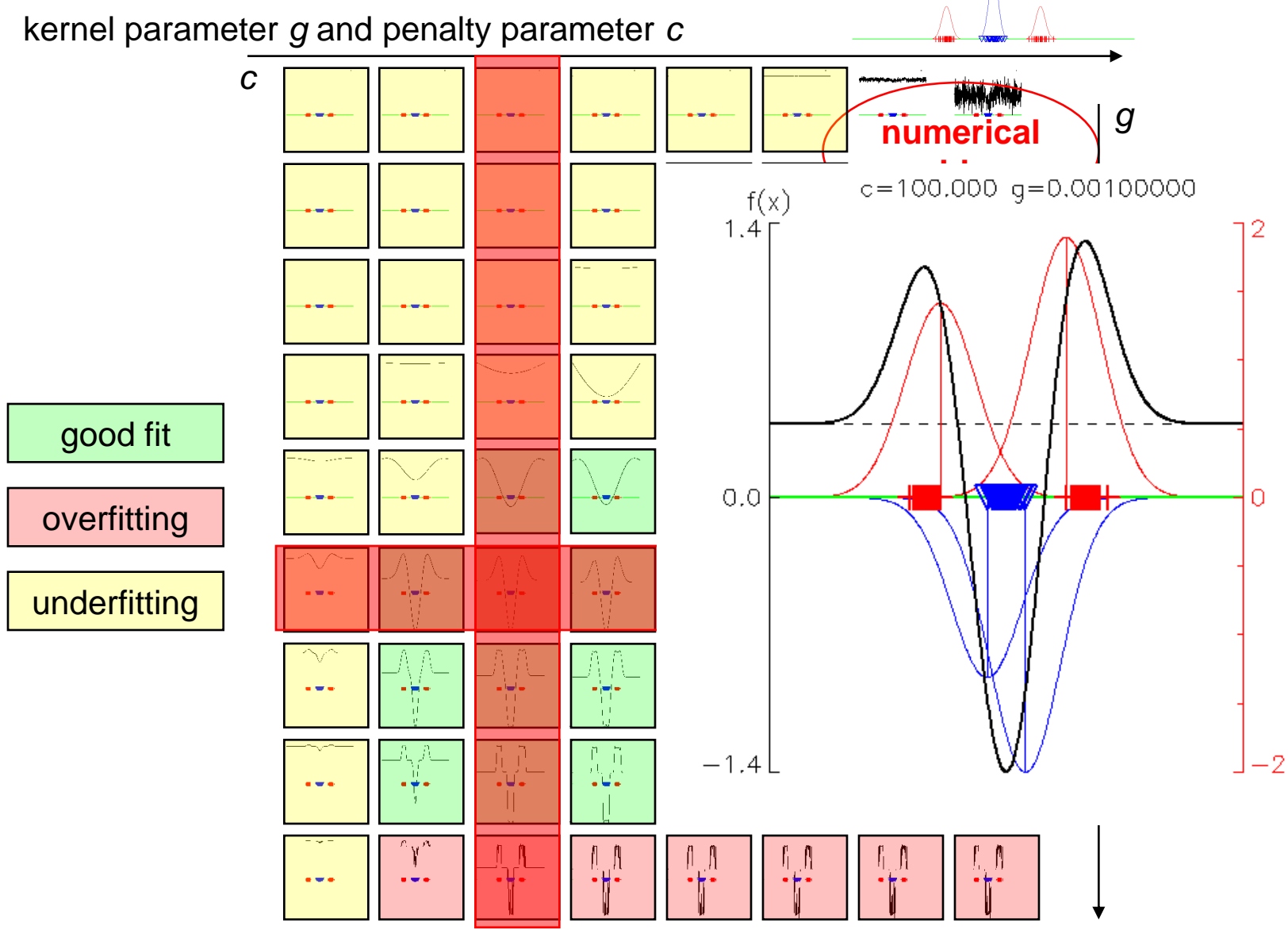

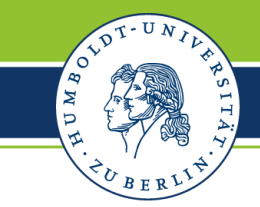

## **influence of parameters**

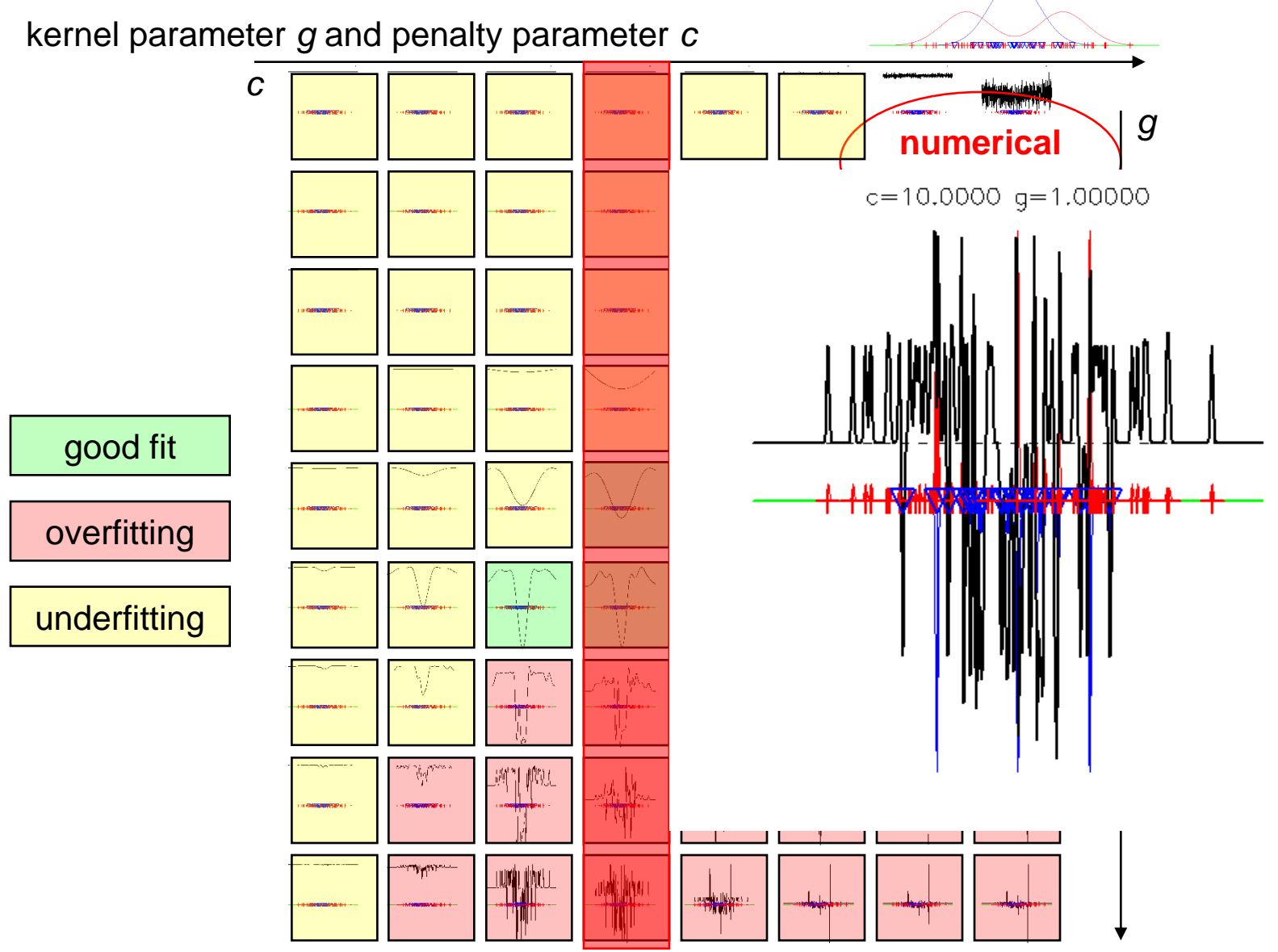

## **imageSVM inside EnMAP-Box software (remote sensing software)**

A SVM implementation for classification and regression *imageSVM* is freely available inside *EnMAP-Box* software (contact *andreas.rabe@geo.hu-berlin.de*).

Suitable parameters are estimated via grid search and cross-validation.

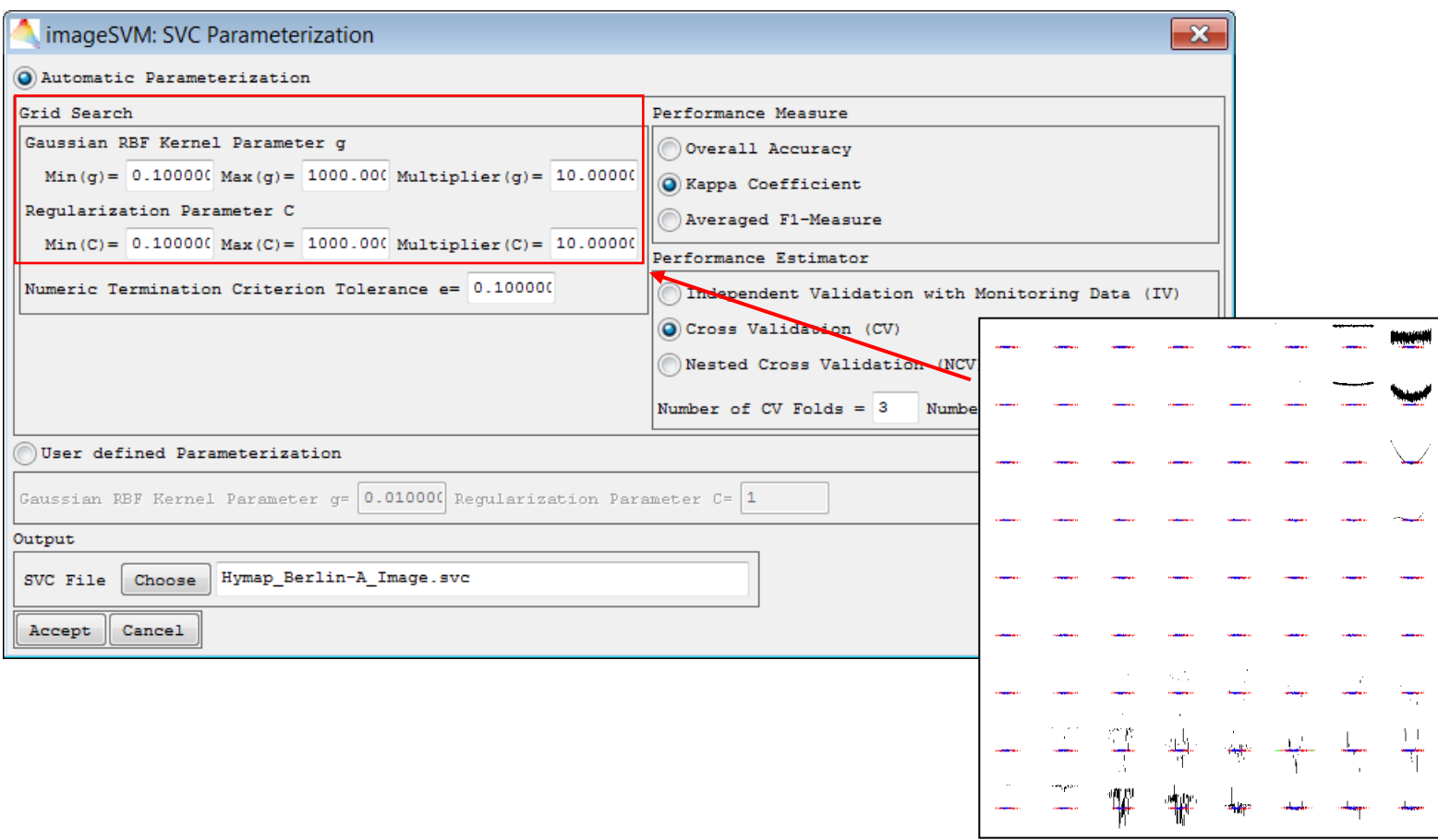

U M

## **outlook - SVM regression**

SVM regression - kernel parameter *g* and penalty parameter *c*

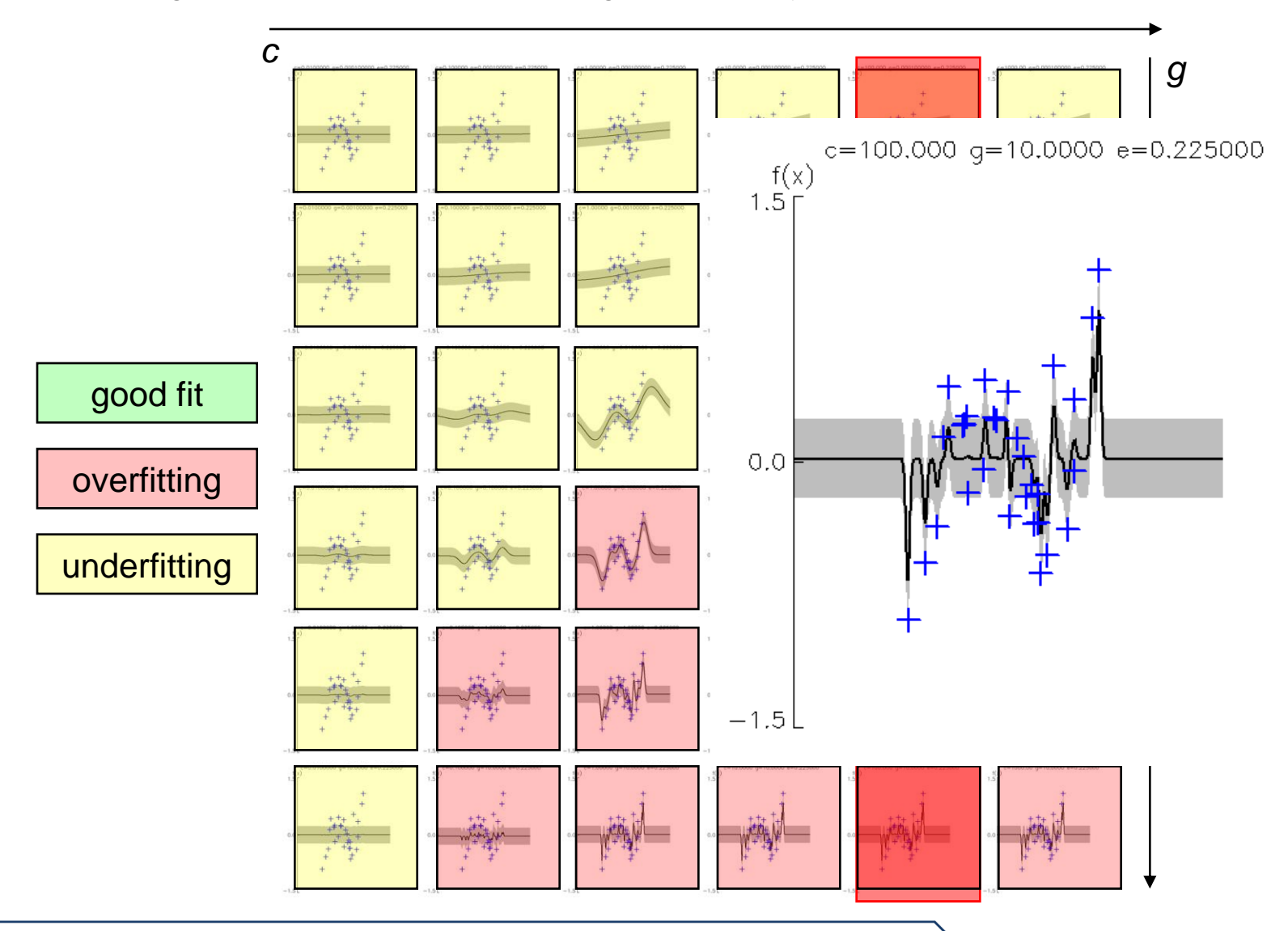

SLDT-UNIL

U M

## **outlook - SVM regression**

SVM regression - epsilon-loss function

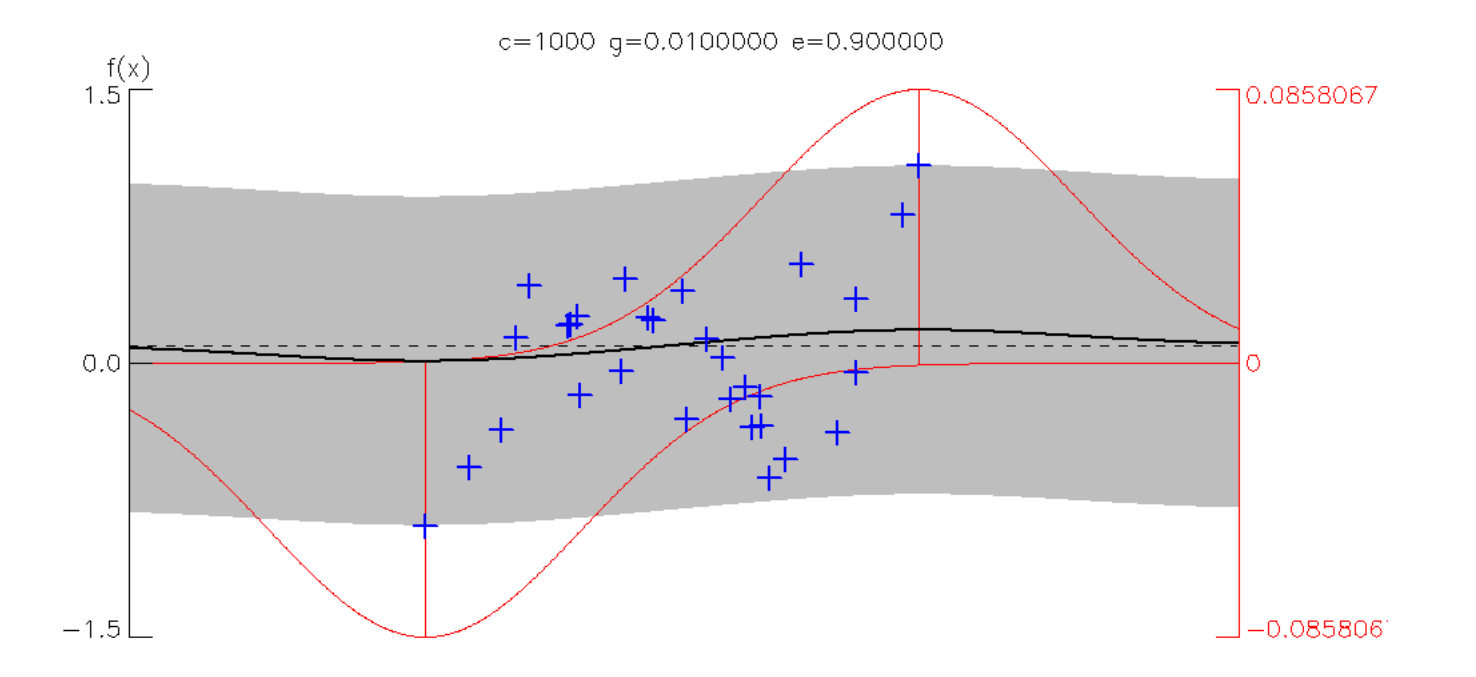

AND TO A

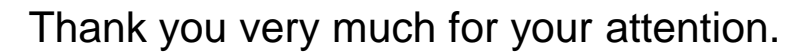

Any questions?

#### **References**

Burges, C. J. C. (1998). "A Tutorial on Support Vector Machines for Pattern Recognition." Data Mining and Knowledge Discovery **2**(2): 121-167.

Chang, C.-C. and C.-J. Lin (2001). LIBSVM: a Library for Support Vector Machines. Software available at http://www.csie.ntu.edu.tw/~cjlin/libsvm.

Vapnik, V. (1999). The Nature of Statistical Learning Theory, Springer-Verlag.

**M** D